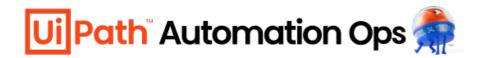

## Enable automation DevOps to quickly set up policies and package sources with a cloud-first, web-based solution.

Easily govern large automation deployments and keep your resources under control, while giving your developers the freedom of designing their very best work.

## What can you do with UiPath Automation Ops?

UiPath Automation Ops can be easily configured via a web portal capable of integrating Studio experiences, granting access control and role assignments.

From there, you can implement development rules across your entire organization, then tailor them to individual needs or departments to allow flexibility for advanced users and restrict access for beginners.

You can also integrate your Git repositories with the new **source control** feature to gain control over source coderelated activities directly within the UiPath Platform.

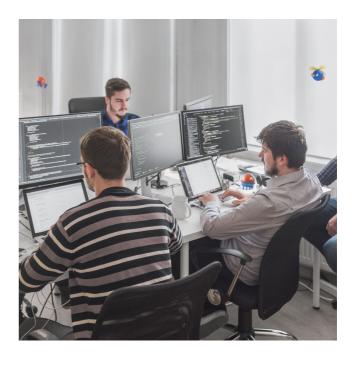

- Get centralized control over automations
- Enforce organization-level coding standards
- Ensure design-time and run-time security
- Keep track of artifacts with feed management
- Access your automation source code
- Collaborate on DevOps tasks

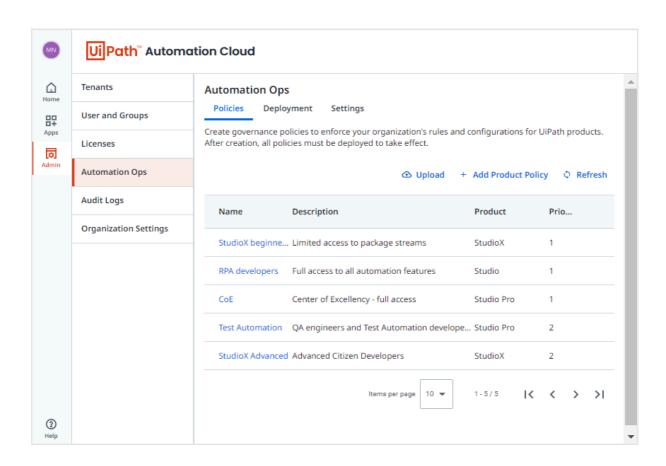

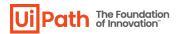

## Why UiPath Automation Ops?

RPA developers and Automation Center of Excellence (CoE) leads have business and governance requirements tied into automation projects that need to be properly addressed from design all the way to production. No matter how simple or user-friendly it is to build automations on the UiPath Business Automation Platform, automation development is ultimately still development.

Authoring solutions such as UiPath Studio, StudioX, Apps or Assistant produce or run automations across the organization at dazzling speed. That's why Automation Ops provides the guardrails needed to ensure standards, reliability and consistency across projects, departments and release versions.

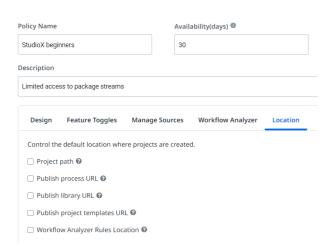

- Out-of-the-box deployment
- Applies to existing install base
- Included in Automation Cloud<sup>™</sup> and Automation Suite\*
- Tightly connected to UiPath Studio and Assistant
- · Policy deployment down to individual level
- Oversight and control without intrusion and undue restrictions
- Restrict apps and URLs that can be automated

- Feeds management
- Access control
- Source control
- Custom policies for your organization
- Policy management
- · Version management
- Deployed at organization level, customizable to individual needs

## Al at work: the UiPath Business Automation Platform

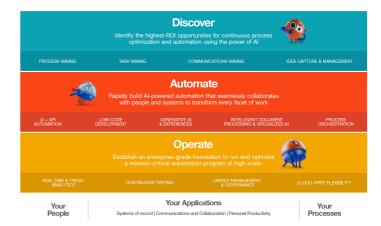

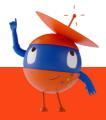

 $<sup>{}^{\</sup>star}\!Automation\ Ops\ in\ Automation\ Suite\ includes\ only\ policy\ management.$